## **Distribution EOLE - Tâche #30826**

Scénario # 30867 (Terminé (Sprint)): Amon 3 - Intégration OPNSense avec Saltstack

## **Créer un sls pour sauvegarder la configuration**

08/10/2020 09:25 - Fabrice Barconnière

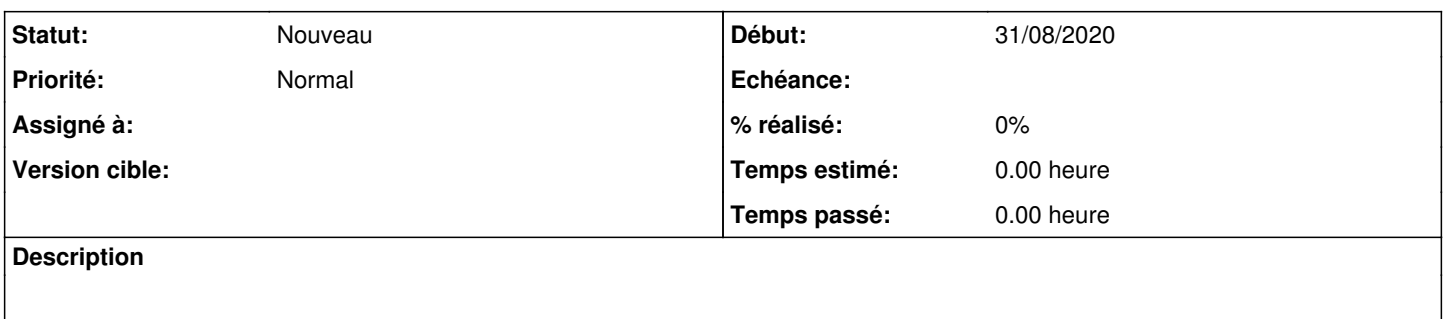

## **Historique**

## **#1 - 19/10/2020 09:27 - Fabrice Barconnière**

*- Tâche parente changé de #30764 à #30867*